Соловьёв Сергей Владимирович

федеральное государственное бюджетное образовательное учреждение высшего образования «МИЧУРИНСКИЙ ГОСУДАРСТВЕННЫЙ АГРАРНЫЙ УНИВЕРСИТЕТ»

Кафедра математики, физики и информационных технологий

УТВЕРЖДЕНА решением учебно-методического совета университета (протокол от 22 июня 2023 г. № 10)

УТВЕРЖДАЮ Председатель учебно-методического совета университета \_\_\_ \_\_ С.В. Соловьев «22» июня 2023 г.

DN: c=RU, st=Тамбовская область, l=Мичуринск, title=проректор по учебно-воспитательной работе и молодежной политике, o=ФЕДЕРАЛЬНОЕ ГОСУДАРСТВЕННОЕ БЮДЖЕТНОЕ ОБРАЗОВАТЕЛЬНОЕ УЧРЕЖДЕНИЕ ВЫСШЕГО ОБРАЗОВАНИЯ "МИЧУРИНСКИЙ ГОСУДАРСТВЕННЫЙ АГРАРНЫЙ УНИВЕРСИТЕТ", 1.2.643.100.3=120B3037323135363638393637, 1.2.643.3.131.1.1=120C363831313030313436323637, email=it-security@mgau.ru, givenName=Сергей Владимирович, sn=Соловьёв, cn=Соловьёв Сергей Владимирович

# **РАБОЧАЯ ПРОГРАММА ДИСЦИПЛИНЫ (МОДУЛЯ)**

# **3D-ТЕХНОЛОГИИ И ВИЗУАЛИЗАЦИЯ В АПК**

Направление подготовки 09.04.02 Информационные системы и технологии

Направленность (профиль) Информационные системы и технологии в АПК Квалификация - магистр

Мичуринск - 2023

#### **1.Цели освоения дисциплины (модуля)**

Целью освоения дисциплины (модуля) «3D-технологии и визуализация в АПК» заключаются в получении представления о современных концепциях и методах трехмерного моделирования как одного из основных этапов цифрового процесса производства трехмерных графических объектов и сцен, в получении и развитии навыков работы в виртуальной студии и трехмерной среде в роли дизайнера и аниматора

При освоении данной дисциплины (модуля) учитываются трудовые функции следующих профессиональных стандартов:

Профессиональный стандарт - 06.016 Руководитель проектов в области информационных технологий, утвержденный приказом Министерства труда и социальной защиты Российской Федерации от 18 ноября 2014 г. N 893н.

Профессиональный стандарт - 06.026 Системный администратор информационнокоммуникационных систем, утвержденный приказом Министерства труда и социальной защиты Российской Федерации от 29 сентября 2020 г. N 680н.

#### **2. Место дисциплины (модуля) в структуре образовательной программы**

Согласно учебному плану по направлению подготовки 09.04.02 Информационные системы и технологии дисциплина (модуль) «3D-технологии и визуализация в АПК» относится к Блоку 1. Дисциплины (модуля) (Б1.В.ДВ.01.01).

Для освоения дисциплины (модуля) «3D-технологии и визуализация в АПК» обучающиеся используют знания, умения, навыки, сформированные в ходе изучения дисциплин «Современные сетевые технологии в системах хранения данных», «Компьютерные нейросетевые технологии».

Материал дисциплины (модуля) тесно взаимосвязан с такими дисциплинами (модулями), как «Поддержка и предоставление IT сервисов в АПК». Знания, умения и навыки, сформированные в ходе изучения данной дисциплины (модуля) необходимы в дальнейшем для прохождения производственной технологической (проектнотехнологической) практики, подготовки к ГИА.

## **3. Планируемые результаты обучения по дисциплине, соотнесенные с планируемыми результатами освоения образовательной программы**

В результате изучения дисциплины (модуля) обучающийся должен освоить трудовые функции и трудовые действия:

Трудовые функции - планирование конфигурационного управления в проектах малого и среднего уровня сложности в области ИТ. В/01.7

Трудовые действия: разработка плана конфигурационного управления, разработка правил именования и версионирования базовых элементов конфигурации, разработка правил использования репозитория проекта.

Трудовые функции - разработка планов модернизации или замены компонентов информационно-коммуникационной системы. E/02.7

Трудовые действия: Сбор данных о потребностях пользователей информационнокоммуникационной системы, анализ потребностей пользователей информационнокоммуникационной системы, прогнозирование сроков модернизации сетевых устройств, разработка краткосрочных и долгосрочных планов модернизации информационнокоммуникационной системы, планирование работ по развертыванию, конфигурированию и эксплуатации сетевых устройств, составление анкет для выявления требований и пожеланий с целью обнаружения системных проблем обработки информации, анализ выявленных требований и пожеланий с целью обнаружения системных проблем обработки информации.

Освоение дисциплины (модуля) направлено на формирование следующих компетенций:

УК-1 Способен осуществлять критический анализ проблемных ситуаций на основе системного подхода, вырабатывать стратегию действий;

ПК-1 Способен управлять проектами в области информационных технологий малого и среднего уровня сложности в условиях неопределенностей, порождаемых запросами на изменения, с применением формальных инструментов управления рисками и проблемами проекта;

 $\Pi K-2$ Способен разрабатывать проекты модернизации информационнокоммуникационной системы.

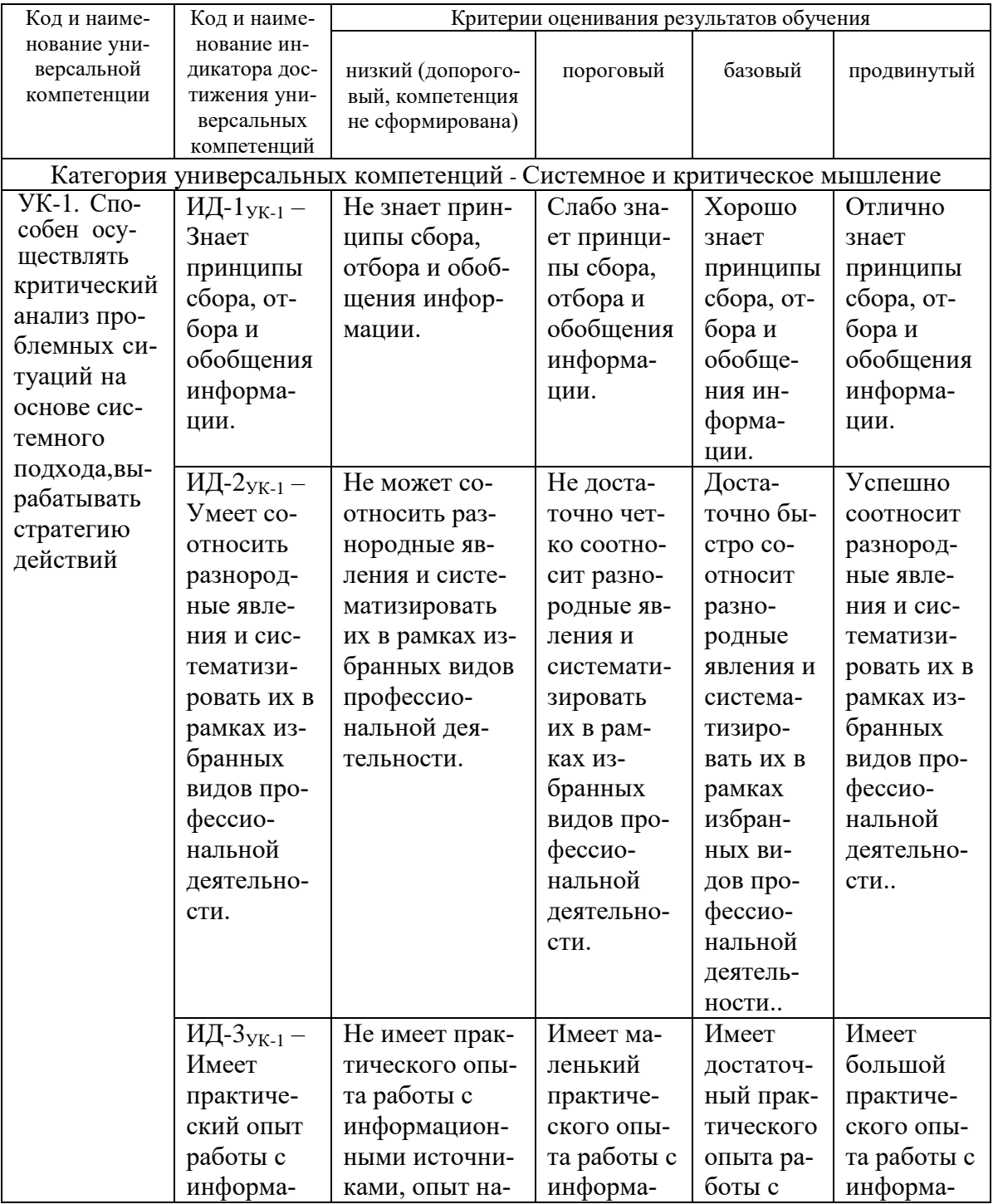

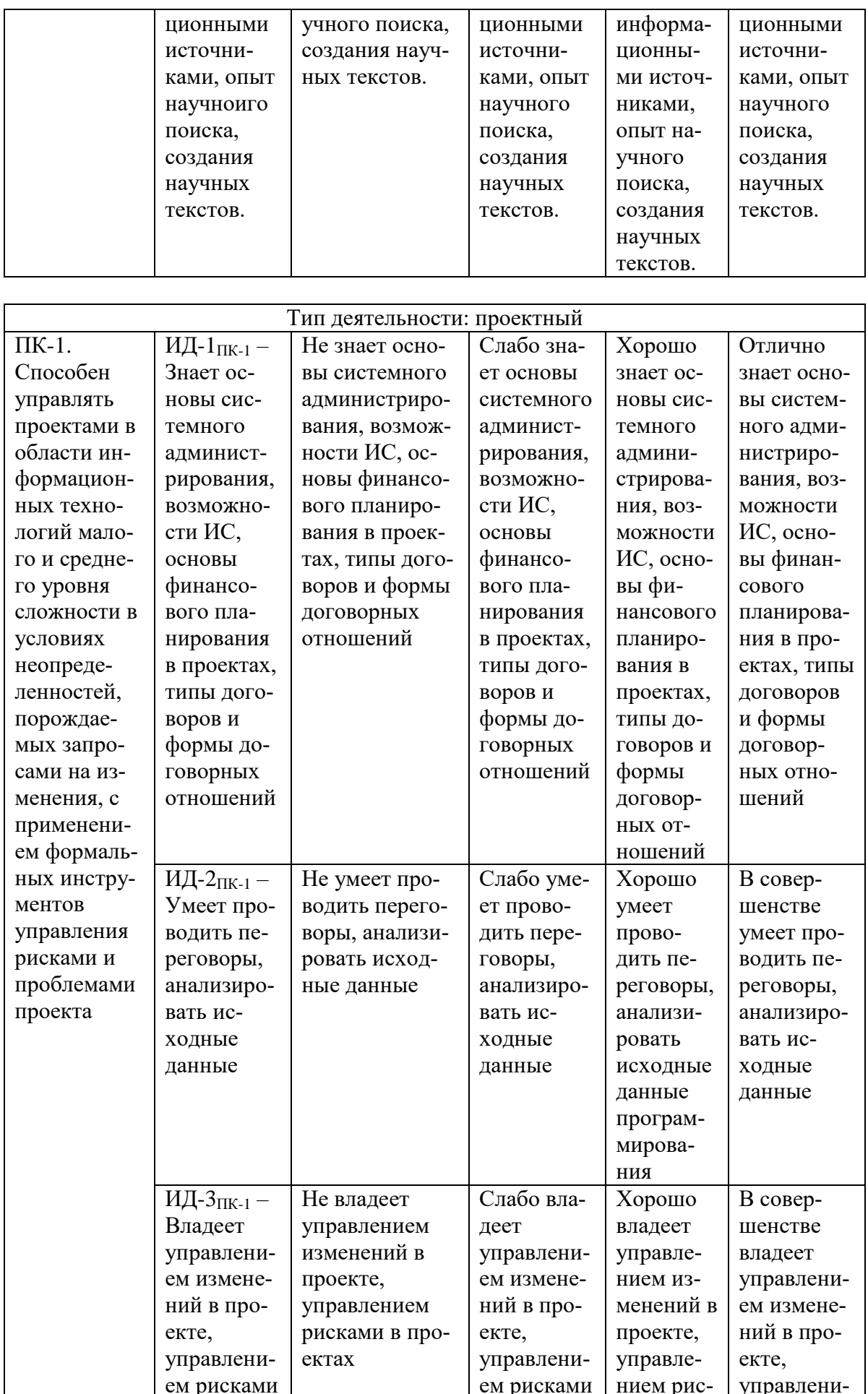

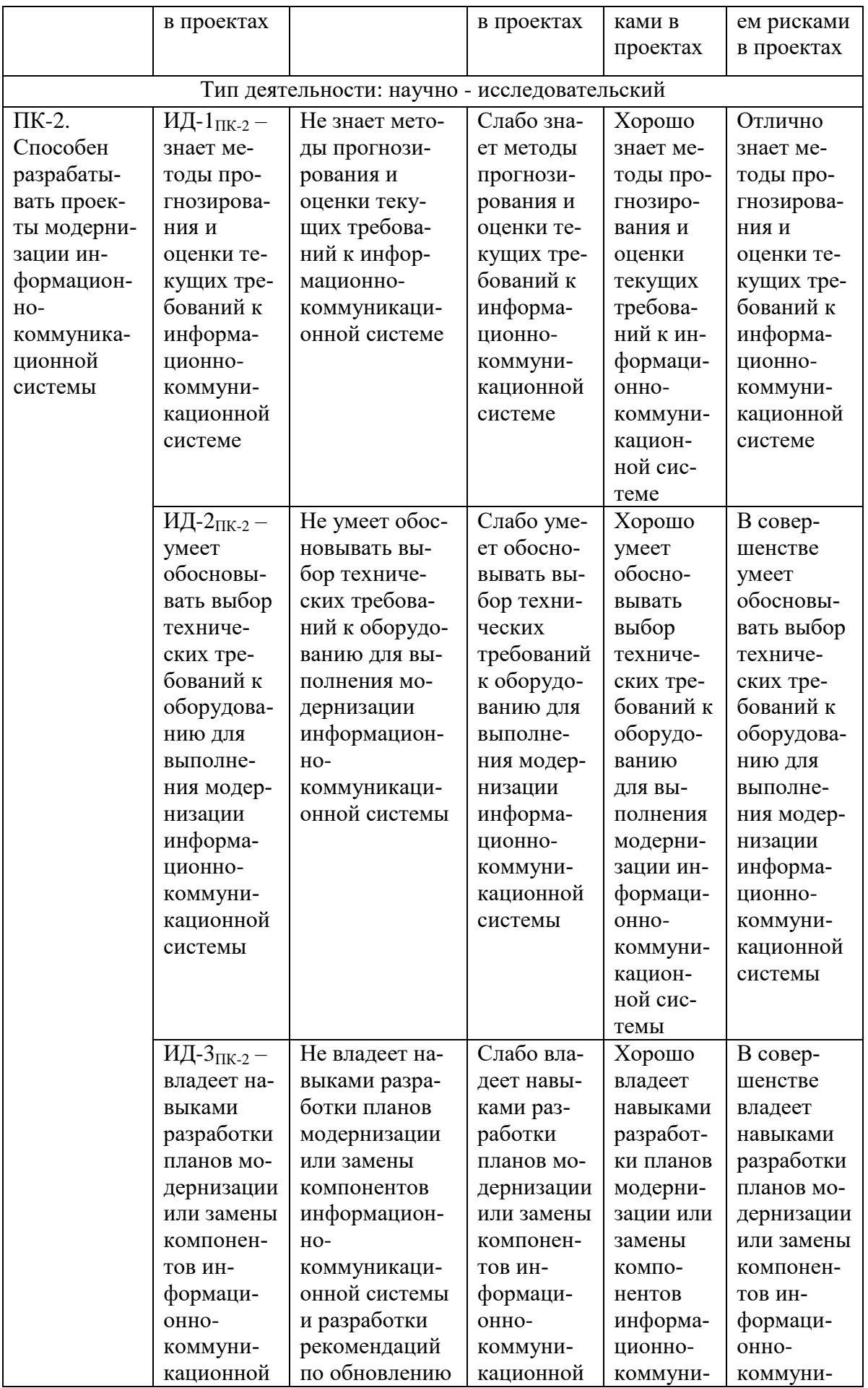

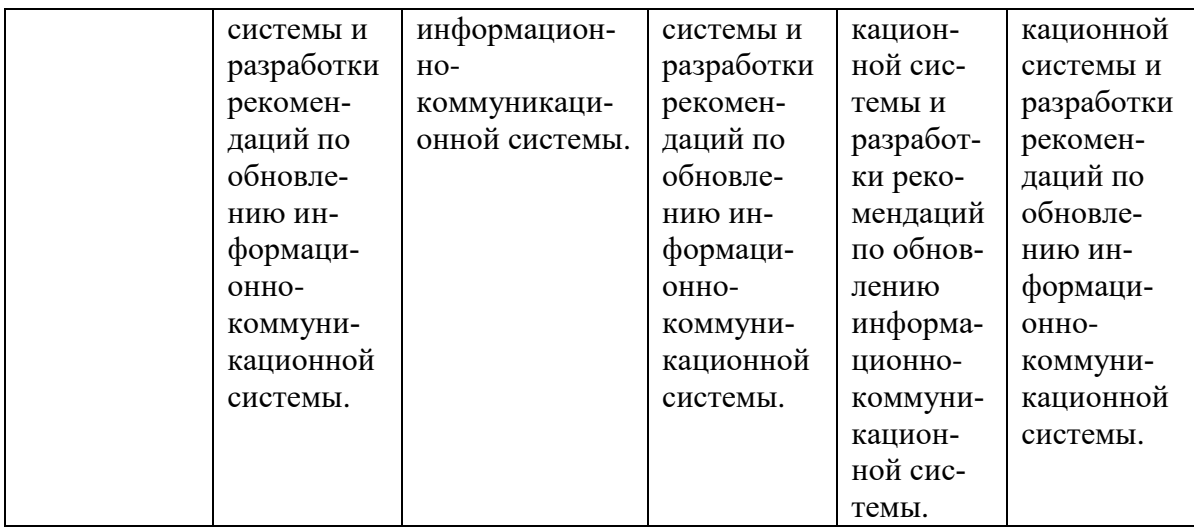

В результате освоения дисциплины (модуля) обучающийся должен: Знать:

основные методы и алгоритмы моделирования трехмерных объектов; программные средства для техмерного моделирования и визуализации; методики использования Python для решения практических задач; Уметь:

использовать язык Python для написания программ техмерного моделирования и визуализации; применять системный подход для решения поставленных задач; разрабатывать проекты модернизации информационно-коммуникационной системы, осуществлять критический анализ проблемных ситуаций на основе системного подхода, вырабатывать стратегию действий.

Владеть:

навыками управления проектами в области информационных технологий малого и среднего уровня сложности в условиях неопределенностей, порождаемых запросами на изменения, с применением формальных инструментов управления рисками и проблемами проекта, способностью коммуникации в устной и письменной формах на русском и иностранном языках для решения задач межличностного и межкультурного взаимодействия;

способностью разрабатывать программы для техмерного моделирования и визуализации, используя современные инструментальные средства и технологии программирования на языке Python.

## **3.1 Матрица соотнесения тем/разделов учебной дисциплины (модуля) и формируемых в них универсальных и профессиональных компетенций**

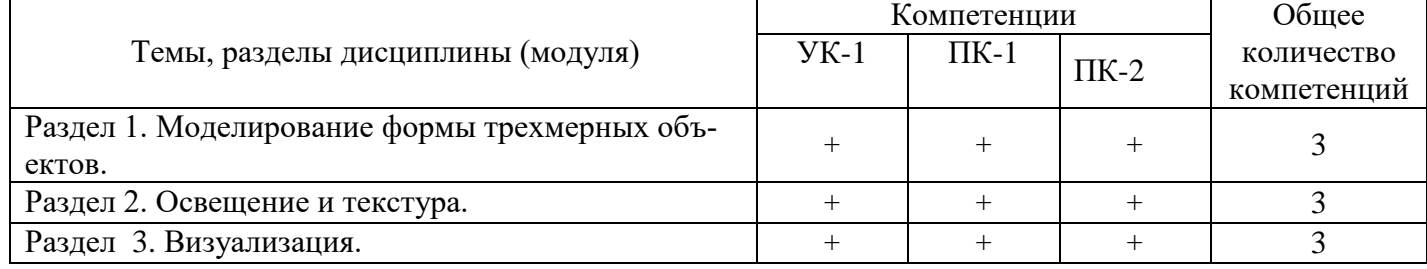

## **4. Структура и содержание дисциплины (модуля)**

Общая трудоемкость дисциплины (модуля) составляет 5 зачетных единицы, 180 акад. час.

# 4.1. ОБЪЕМ ДИСЦИПЛИНЫ (МОДУЛЯ) И ВИДЫ УЧЕБНОЙ РАБОТЫ

| Виды занятий                               | Количество ак. часов |                 |
|--------------------------------------------|----------------------|-----------------|
|                                            | по очной форме       | по заочной фор- |
|                                            | обучения             | ме обучения     |
|                                            | 3 семестр            | $2$ курс        |
| Общая трудоемкость дисциплины (модуля)     | 180                  | 180             |
| Контактная работа обучающихся с преподава- | 48                   | 28              |
| телем, в т.ч.                              |                      |                 |
| аудиторные занятия, из них                 | 48                   | 28              |
| лекции                                     | 16                   | 12              |
| практические работы                        | 32                   | 16              |
| Самостоятельная работа обучающихся         | 132                  | 148             |
| проработка учебного материала по дисци-    | 105                  | 105             |
| плине (конспектов лекций, учебников, мате- |                      |                 |
| риалов сетевых ресурсов)                   |                      |                 |
| выполнение индивидуальных заданий          | 17                   | 33              |
| подготовка к тестированию                  | 10                   | 10              |
| Контроль                                   |                      | 4               |
| Вид итогового контроля                     | зачет                |                 |

4.2. Лекции

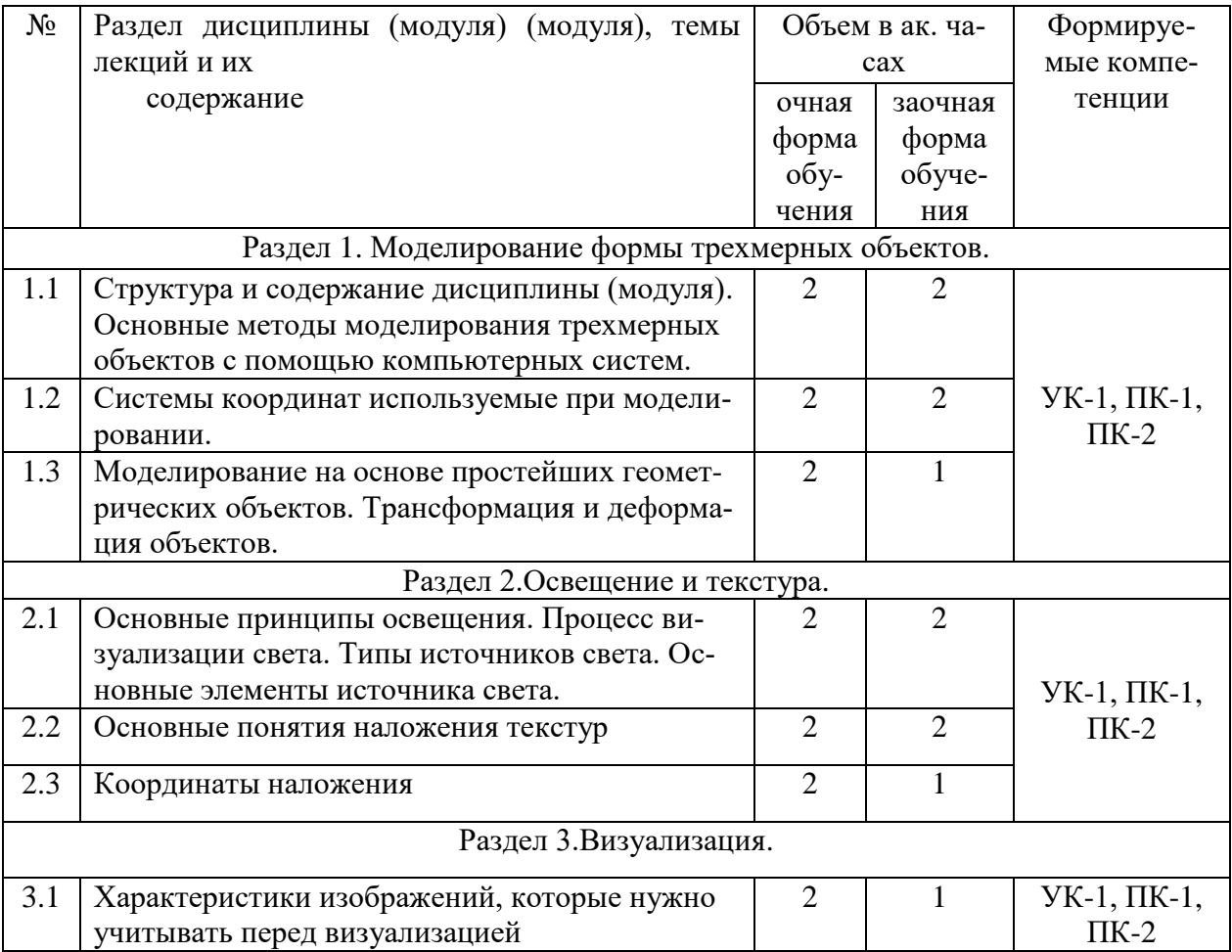

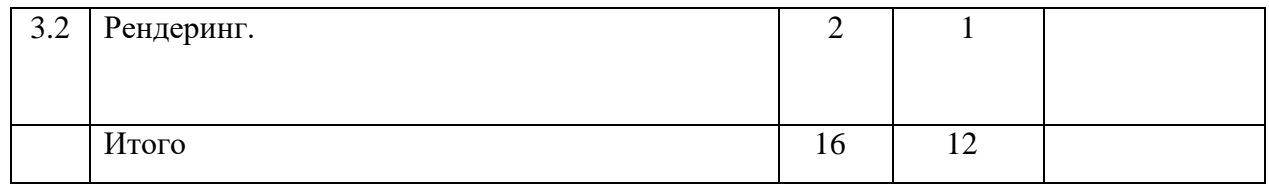

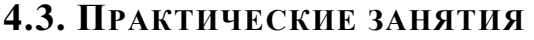

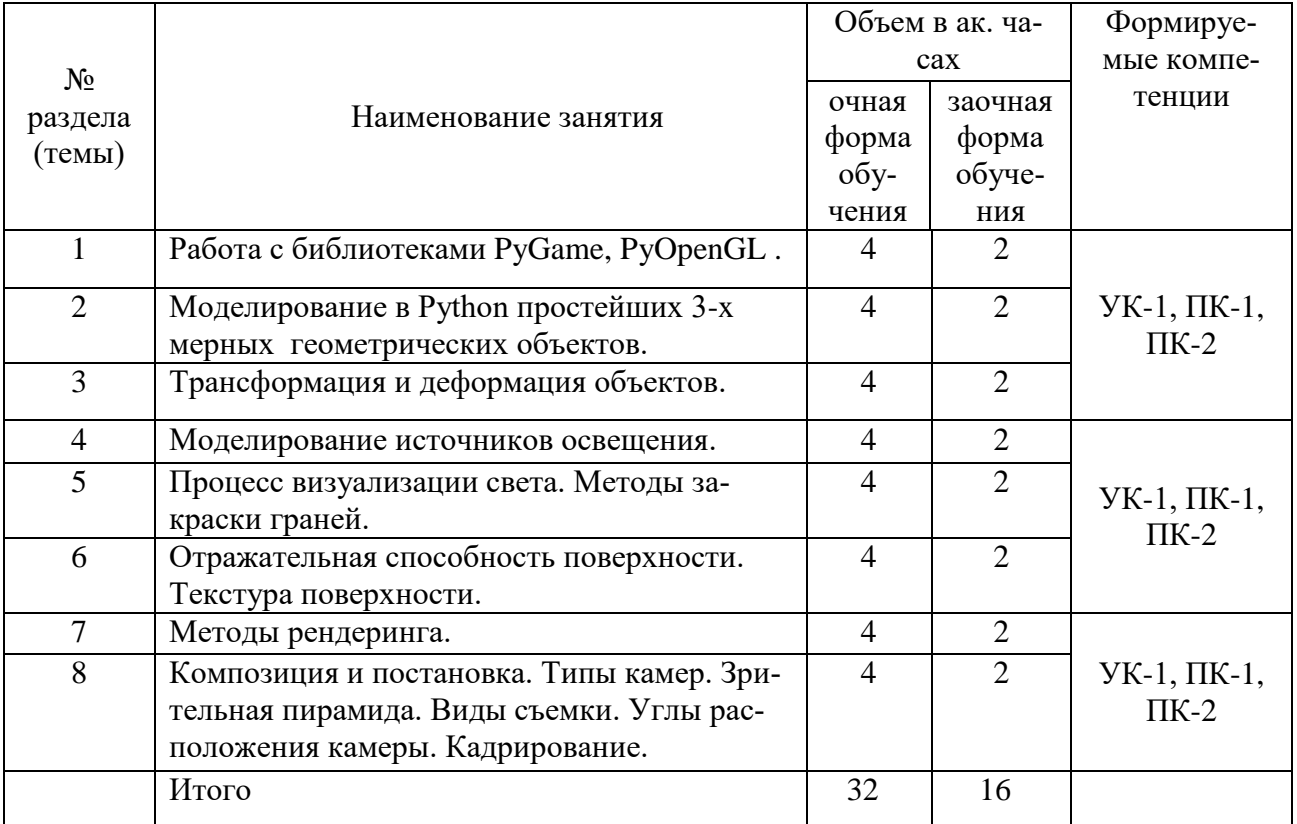

# **4.4. ЛАБОРАТОРНЫЕ РАБОТЫ НЕ ПРЕДУСМОТРЕНЫ**

# **4.5. САМОСТОЯТЕЛЬНАЯ РАБОТА ОБУЧАЮЩИХСЯ**

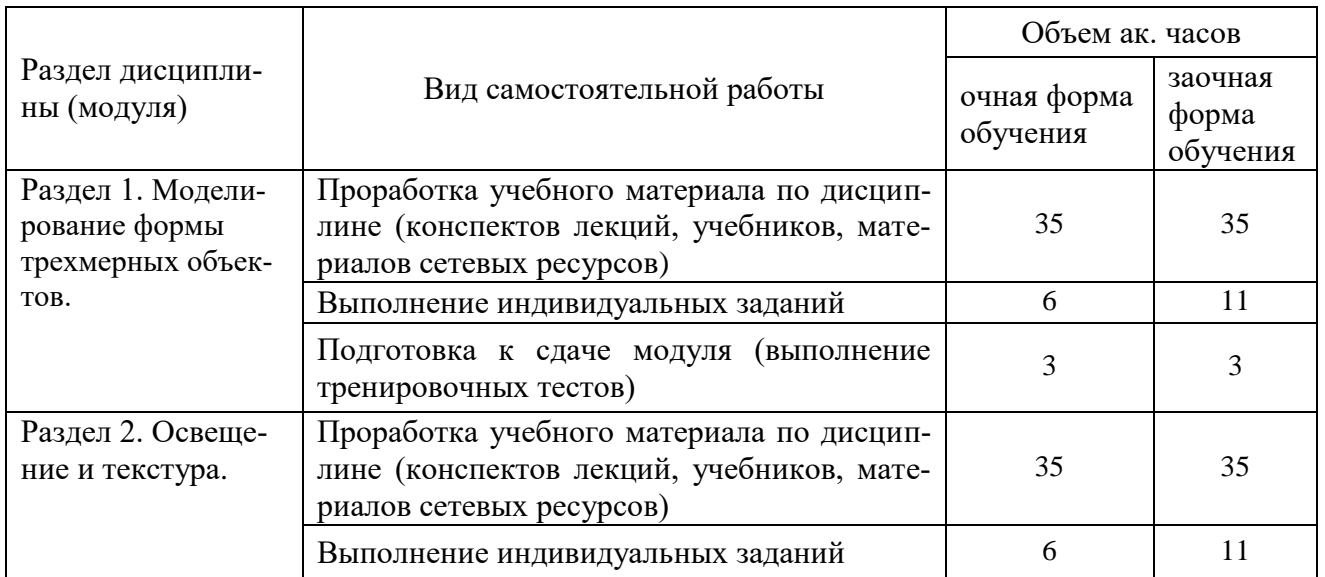

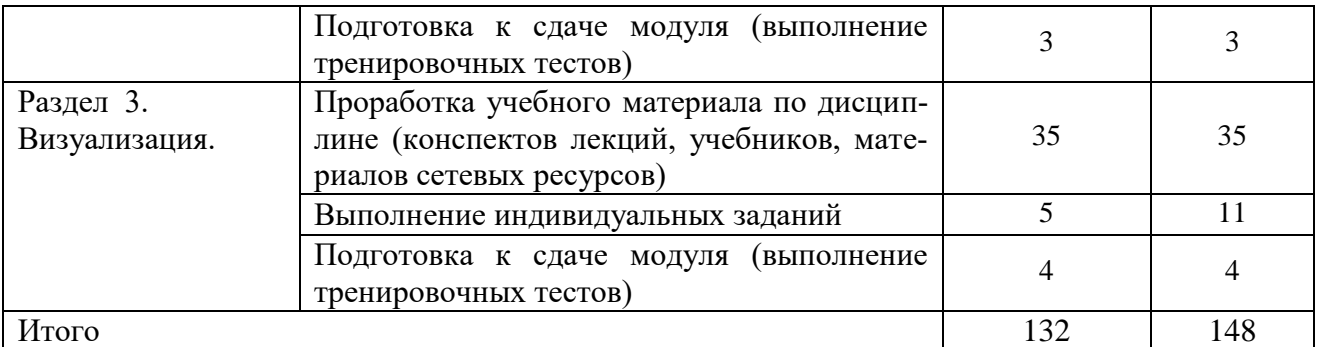

Методические указания для проведения практических занятий по дисциплине «3Dтехнологии и визуализация в АПК» для направления подготовки 09.04.02 Информационные системы и технологии. – Мичуринск, 2021.

# **4.6. ВЫПОЛНЕНИЕ КОНТРОЛЬНОЙ РАБОТЫ ОБУЧАЮЩИМИСЯ ЗАОЧНОЙ ФОРМЫ**

Контрольная работа – самостоятельный труд обучающегося, который способствует углублѐнному изучению пройденного материала.

Цель выполняемой работы:

- получить специальные знания по заданной теме;

Основные задачи выполняемой работы:

1) закрепление полученных ранее теоретических знаний;

2) выработка навыков самостоятельной работы;

3) выяснение подготовленности обучающегося к будущей практической работе;

Весь процесс написания контрольной работы можно условно разделить на следующие этапы:

а) выбор задания и составление предварительного плана работы;

б) сбор научной информации, изучение литературы;

в) анализ составных частей проблемы;

г) обработка материала в целом, решение задач.

Подготовку контрольной работы следует начинать с повторения соответствующего раздела учебника, учебных пособий по данной теме и конспектов лекций, прочитанных ранее. Приступать к выполнению работы без изучения основных положений и понятий науки, не следует, так как в этом случае обучающийся, как правило, плохо ориентируется в материале, не может отграничить смежные вопросы и сосредоточить внимание на основных, первостепенных проблемах рассматриваемой темы.

Далее необходимо внимательно изучить методические рекомендации по подготовке контрольной работы, составить план работы, который должен включать основные вопросы контрольной работы.

В содержании контрольной работы необходимо показать знание рекомендованной литературы по данной теме, но при этом следует правильно пользоваться первоисточниками, избегать чрезмерного цитирования. При использовании цитат необходимо указывать точные ссылки на используемый источник: указание автора (авторов), название работы, место и год издания, страницы.

В конце контрольной работы приводится полный библиографический перечень использованных нормативно-правовых актов и специальной литературы. Данный список условно можно подразделить на следующие части:

1. Нормативно-правовые акты (даются по их юридической силе).

2. Учебники, учебные пособия.

3. Монографии, учебные, учебно-практические пособия.

4. Периодическая печать.

Первоисточники 2,3,4 даются по алфавиту.

Оформление библиографических ссылок осуществляется в следующем порядке:

1. Фамилия и инициалы автора (коллектив авторов) в именительном падеже. При наличии трех и более авторов допускается указывать фамилии и инициалы первых двух и добавить «и др.». Если книга написана авторским коллективом, то ссылка делается на название книги и еѐ редактора. Фамилию и инициалы редактора помещают после названия книги.

2. Полное название первоисточника в именительном падеже.

3. Место издания.

4. Год издания.

5. Общее количество страниц в работе.

Ссылки на журнальную или газетную статью должны содержать кроме указанных выше данных, сведения о названии журнала или газеты.

Что касается практических заданий (решения задач), они должны быть выполнены строго по описанию методических рекомендаций по выполнению контрольной работы.

Контрольная работа излагается логически последовательно, грамотно и разборчиво. Она обязательно должна иметь титульный лист. Он содержит название высшего учебного заведения, название темы, фамилию, инициалы, учѐное звание и степень научного руководителя, фамилию, инициалы автора, номер группы.

На следующем листе приводится содержание контрольной работы. Оно включает в себя: введение, название вопросов, номера задач, список литературы.

По всем возникшим вопросам обучающемуся следует обращаться за консультацией преподавателю. Срок выполнения контрольной работы определяется преподавателем, и она должна быть сдана не позднее, чем за неделю до экзамена. По результатам проверки контрольная работа считается зачтенной или не зачтенной. В случае отрицательной оценки, обучающийся должен ознакомиться с замечаниями и, устранив недостатки, повторно сдать работу на проверку.

#### **4.7 СОДЕРЖАНИЕ РАЗДЕЛОВ ДИСЦИПЛИНЫ (МОДУЛЯ)**

Раздел 1. Моделирование формы трехмерных объектов

Структура и содержание дисциплины (модуля). Обзор основных концепций 3Dмоделирования. Основные методы моделирования трехмерных объектов с помощью компьютерных систем. Моделирование на основе простейших геометрических объектов. Трансформация, перемещение и поворот объектов. Методы моделирования интерьеров, экстерье-ров и природного ландшафта.

Раздел 2. Освещение и текстура.

Источники освещения. Процесс визуализации света. Типы источников света. Основные элементы источника света. Определение нормали к поверхности и вектора отражения. Методы закраски граней. Затенение и поверхностные характеристики. Методы затенения поверхностей. Шейдеры поверхностей. Отражательная способность поверхности. Текстура поверхности. Наложение текстур.

Раздел 3. Визуализация

Основные концепции визуализации (рендеринга). Этапы процесса рендеринга. Методы рендеринга. Композиция и постановка. Типы камер. Зрительная пирамида. Виды съемки. Углы расположения камеры. Кадрирование.

#### **5. Образовательные технологии**

При изучении дисциплины (модуля) используются инновационные образовательные технологии на основе интеграции компетентностного и личностно-ориентированного подходов с элементами традиционного лекционно-семинарского и квазипрофессиональ-

ного обучения с использованием интерактивных форм проведения занятий, исследовательской проектной деятельности и мультимедийных учебных материалов

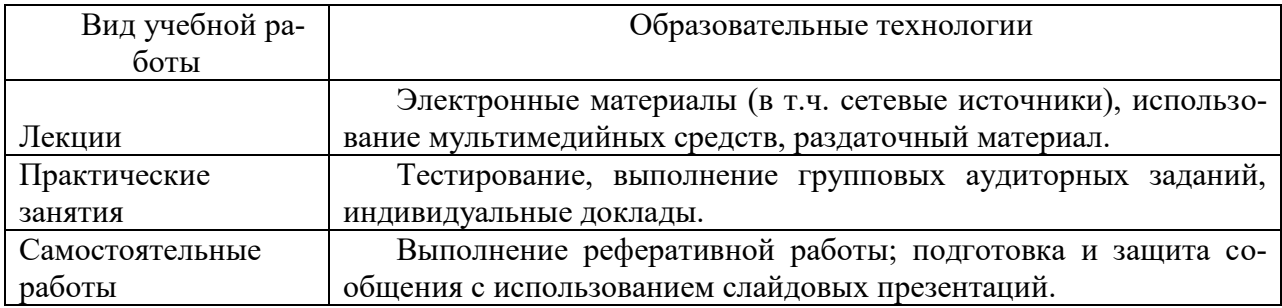

### **6. Оценочные средства дисциплины (модуля)**

Основными видами дисциплинарных оценочных средств при функционировании модульно-рейтинговой системы обучения являются: на стадии рубежного рейтинга, формируемого по результатам модульного компьютерного тестирования – тестовые задания; на стадии поощрительного рейтинга, формируемого по результатам написания и защиты рефератов по актуальной проблематике, на стадии промежуточного рейтинга, определяемого по результатам сдачи зачета – теоретические вопросы, контролирующие теоретическое содержание учебного материала, и компетентностно-ориентированные задания, контролирующие практические навыки из различных видов профессиональной деятельности обучающегося по ОПОП данного направления, формируемые при изучении дисциплины (модуля) «3D-технологии и визуализация в АПК»

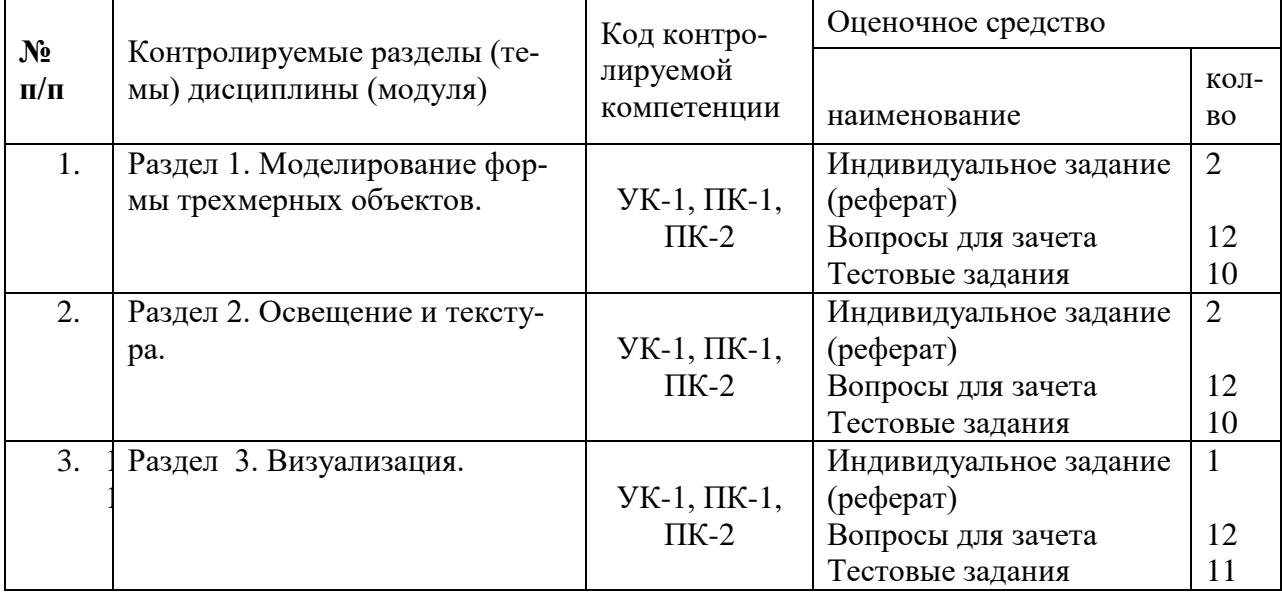

#### **6.1. ПАСПОРТ ФОНДА ОЦЕНОЧНЫХ СРЕДСТВ ПО ДИСЦИПЛИНЕ (МОДУЛЮ)**

# **6.2. ПЕРЕЧЕНЬ ВОПРОСОВ К ЗАЧЕТУ**

(УК-1, ПК-1, ПК-2)

- 1. Основные этапы цифрового процесса производства трехмерного графического продукта.
- 2. Области применения 3D-моделирования и визуализации.
- 3. Понятия пространства, объектов и структур в рамках основных концепций моделирования.
- 4. Точки, линии, поверхности как основные конструктивные элементы моделирования.
- 5. Операции перемещения объектов.
- 6. Глобальные и локальные преобразования.
- 7. Виды проецирования в трехмерном пространстве.
- 8. Навигация в трехмерной студии.
- 9. Сплайны как основные элементы моделирования.
- 10. Геометрические примитивы в трехмерной студии.
- 11. Построение фигур путем смещения образующей плоскости по заданной траектории.
- 12. Экструзия как метод моделирования.
- 13. Построение фигур вращения.
- 14. Объекты свободных форм.
- 15. Виртуальная лепка с помощью полигональных сеток.
- 16. Леформация решетками.
- 17. Простые рельефы и функции.
- 18. Кривые поверхности свободных форм.
- 19. Криволинейные лоскуты.
- 20. Созлание оболочек или кожи.
- 21. Капельные поверхности.
- 22. Поверхности разбиения.
- 23. Логические операторы и разностные поверхности.
- 24. Деформированные и рандомизированнные поверхности.
- 25. Процедурное описание и физические модели.
- 26. Методы рендеринга.
- 27. Типы камер с точки зрения композиции и постановки.
- 28. Зрительная пирамида.
- 29. Виды съемки.
- 30. Углы расположения камеры.
- 31. Движения камеры.
- 32. Понятие кадрирования.
- 33. Композитинг и сопряжение изображений.
- 34. Традиционные методы композитинга.
- 35. Композитинг с использованием масок и операторов.
- 36. Композитинг без использования масок.

## 6.3. ШКАЛА ОЦЕНОЧНЫХ СРЕДСТВ

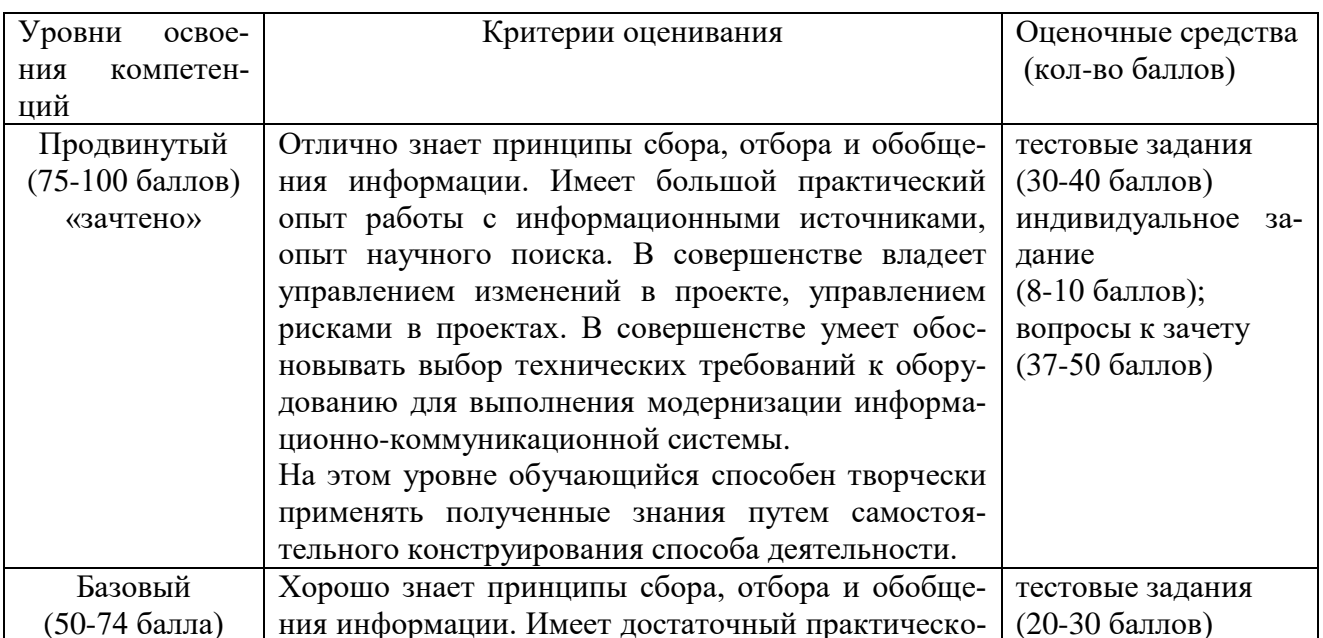

![](_page_12_Picture_245.jpeg)

Все комплекты оценочных средств (контрольно-измерительных материалов), необходимых для оценки знаний, умений, навыков и (или) опыта деятельности, характеризующие этапы формирования компетенций в процессе освоения дисциплины (модуля) подробно представлены в документе «Фонд оценочных средств дисциплины (модуля)».

## **7. Учебно-методическое и информационное обеспечение дисциплины (модуля)**

#### **7.1 ОСНОВНАЯ ЛИТЕРАТУРА:**

1.Красильников, Н. Н. Цифровая обработка 2D- и 3D-изображений: учебное пособие / Красильников Н.Н. - СПб:БХВ-Петербург, 2011. - 601 с.ISBN 978-5-9775-0700-4. - Текст : электронный. - URL: https://znanium.com/catalog/product/

2. Меженин А.В. Технология 3d моделирования для создания образовательных ресурсов. Учебное пособие. – СПб., 2008. – 112 с. – Режим доступа: http://cie.ifmo.ru/doc/3d\_modelling.pdf

#### **7.2 ДОПОЛНИТЕЛЬНАЯ ЛИТЕРАТУРА:**

1. Аббасов, И. Б. Двухмерное и трехмерное моделирование в 3ds Max [Текст] : Учеб. пособие / И. Б. Аббасов. - Москва : ДМК Пресс, 2012. - 176 с.

2. УМКД «3D-технологии и визуализация в АПК» для направления подготовки 09.04.02 Информационные системы и технологии, Мичуринск -2021

# **7.3 МЕТОДИЧЕСКИЕ УКАЗАНИЯ ПО ОСВОЕНИЮ ДИСЦИПЛИНЫ (МОДУЛЯ)**

Методические указания для проведения практических занятий по дисциплине «3Dтехнологии и визуализация в АПК» для направления подготовки 09.04.02 Информационные системы и технологии . – Мичуринск, 2021.

## **7.4 Информационные и цифровые технологии (программное обеспечение, современные профессиональные базы данных и информационные справочные системы)**

Учебная дисциплина (модуль) предусматривает освоение информационных и цифровых технологий. Реализация цифровых технологий в образовательном пространстве является одной из важнейших целей образования, дающей возможность развивать конкурентоспособные качества обучающихся как будущих высококвалифицированных специалистов.

Цифровые технологии предусматривают развитие навыков эффективного решения задач профессионального, социального, личностного характера с использованием различных видов коммуникационных технологий. Освоение цифровых технологий в рамках данной дисциплины (модуля) ориентировано на способность безопасно и надлежащим образом получать доступ, управлять, интегрировать, обмениваться, оценивать и создавать информацию с помощью цифровых устройств и сетевых технологий. Формирование цифровой компетентности предполагает работу с данными, владение инструментами для коммуникации.

#### **7.4.1 Электронно-библиотечная системы и базы данных**

1. ООО «ЭБС ЛАНЬ» [\(https://e.lanbook.ru/\)](https://e.lanbook.ru/) (договор на оказание услуг от 10.03.2020 № ЭБ СУ 437/20/25 (Сетевая электронная библиотека)

2. Электронно-библиотечная система издательства «Лань» [\(https://e.lanbook.ru/\)](https://e.lanbook.ru/) (договор на оказание услуг по предоставлению доступа к электронным изданиям ООО «Издательство Лань» от 03.04.2023 № 1)

3. Электронно-библиотечная система издательства «Лань» [\(https://e.lanbook.ru/\)](https://e.lanbook.ru/) (договор на оказание услуг по предоставлению доступа к электронным изданиям ООО «Издательство Лань» от 06.04.2023 № 2)

4. База данных электронных информационных ресурсов ФГБНУ ЦНСХБ (договор по обеспечению доступа к электронным информационным ресурсам ФГБНУ ЦНСХБ через терминал удаленного доступа (ТУД ФГБНУ ЦНСХБ) от 07.04.2023 № б/н)

5. Электронно-библиотечная система «AgriLib» ФГБОУ ВО РГАЗУ [\(http://ebs.rgazu.ru/\)](http://ebs.rgazu.ru/) (дополнительное соглашение на предоставление доступа от 13.04.2023  $\mathcal{N}_2$  б/н к Лицензионному договору от 04.07.2013  $\mathcal{N}_2$  27)

6. Электронная библиотечная система «Национальный цифровой ресурс «Руконт»: Коллекции «Базовый массив» и «Колос-с. Сельское хозяйство» [\(https://rucont.ru/\)](https://rucont.ru/) (договор на оказание услуг по предоставлению доступа от 04.04.2023 № 2702/бп22)

7. ООО «Электронное издательство ЮРАЙТ» (https://urait.ru/) (договор на оказание услуг по предоставлению доступа к образовательной платформе ООО «Электронное издательство ЮРАЙТ» от 06.04.2023 № 6)

8. Электронно-библиотечная система «Вернадский» [\(https://vernadsky-lib.ru\)](https://vernadsky-lib.ru/) (договор на безвозмездное использование произведений от 26.03.2020 № 14/20/25)

9. База данных НЭБ «Национальная электронная библиотека» [\(https://rusneb.ru/\)](https://rusneb.ru/) (договор о подключении к НЭБ и предоставлении доступа к объектам НЭБ от 01.08.2018 № 101/НЭБ/4712)

10. Соглашение о сотрудничестве по оказанию библиотечно-информационных и социокультурных услуг пользователям университета из числа инвалидов по зрению, слабовидящих, инвалидов других категорий с ограниченным доступом к информации, лиц, имеющих трудности с чтением плоскопечатного текста ТОГБУК «Тамбовская областная универсальная научная библиотека им. А.С. Пушкина» [\(https://www.tambovlib.ru\)](https://www.tambovlib.ru/) (соглашение о сотрудничестве от 16.09.2021 №  $6/$ н)

#### **7.4.2. Информационные справочные системы**

1. Справочная правовая система КонсультантПлюс (договор поставки и сопровождения экземпляров систем КонсультантПлюс от 03.02.2023 № 11481 /13900/ЭС)

2. Электронный периодический справочник «Система ГАРАНТ» (договор на услуги по сопровождению от 22.12.2022 № 194-01/2023)

#### **7.4.3. Современные профессиональные базы данных**

1. База данных нормативно-правовых актов информационно-образовательной программы «Росметод» (договор от 11.07.2022 № 530/2022)

2. База данных Научной электронной библиотеки eLIBRARY.RU – российский информационно-аналитический портал в области науки, технологии, медицины и образования - https://elibrary.ru/

3. Портал открытых данных Российской Федерации - https://data.gov.ru/

4. Открытые данные Федеральной службы государственной статистики https://rosstat.gov.ru/opendata

5. Профессиональные базы данных. Электронная библиотека Институт инженеров по электротехнике и электронике:<https://ieeexplore.ieee.org/Xplore/home.jsp>

6. Профессиональные базы данных. OpenNet <http://www.opennet.ru/>

### **7.4.4. Лицензионное и свободно распространяемое программное обеспечение, в том числе отечественного производства**

![](_page_14_Picture_250.jpeg)

![](_page_15_Picture_358.jpeg)

## **7.4.5. Ресурсы информационно-телекоммуникационной сети «Интернет»**

- 1. CDTOwiki: база знаний по цифровой трансформации<https://cdto.wiki/>
- 2. <http://ru.wikipedia.org/wiki>
- 3. [http://physics.herzen.spb.ru/library/01/01/nm\\_labs/](http://physics.herzen.spb.ru/library/01/01/nm_labs/)
- 4. [http://www.vargin.mephi.ru/book\\_pc\\_chisl.html](http://www.vargin.mephi.ru/book_pc_chisl.html)

# **7.4.6. Цифровые инструменты, применяемые в образовательном процессе**

- 1. LMS-платформа Moodle
- 2. Виртуальная доска Миро: miro.com
- 3. Виртуальная доска SBoard https://sboard.online
- 4. Виртуальная доска Padlet: https://ru.padlet.com
- 5. Облачные сервисы: Яндекс.Диск, Облако Mail.ru
- 6. Сервисы опросов: Яндекс Формы, MyQuiz
- 7. Сервисы видеосвязи: Яндекс телемост, Webinar.ru
- 8. Сервис совместной работы над проектами для небольших групп Trello http://www.trello.com

![](_page_16_Picture_289.jpeg)

# **7.4.7. Цифровые технологии, применяемые при изучении дисциплины**

# **8. Материально-техническое обеспечение дисциплины (модуля)**

![](_page_16_Picture_290.jpeg)

![](_page_17_Picture_170.jpeg)

Рабочая программа дисциплины (модуля) составлена в соответствии с требованиями ФГОС ВО – магистратура по направлению подготовки 09.04.02 Информационные системы и технологии, утвержденного приказом Минобрнауки РФ № 917 от 19.09.2017

Авторы: профессор кафедры «Математики, физики и информационных технологий» Бутенко А.И.

Рецензент:

заведующий кафедрой стандартизации, метрологии и технического сервиса, к.т.н., доцент

Хатунцев В.В.

Программа рассмотрена на заседании кафедры математики, физики и информационных технологий. Протокол № 10 от «10» июня 2021 г.

Программа рассмотрена на заседании учебно-методической комиссии инженерного института ФГБОУ ВО Мичуринский ГАУ, протокол № 11 от 15 июня 2021 г.

Программа утверждена Решением учебно-методического совета университета протокол №10 от 24 июня 2021 года.

Программа переработана и дополнена в соответствии с требованиями ФГОС ВО.

Программа рассмотрена на заседании кафедры математики, физики и информационных технологий. Протокол № 7 от «14» марта 2022 г.

Программа рассмотрена на заседании учебно-методической комиссии инженерного института ФГБОУ ВО Мичуринский ГАУ, протокол № 8 от 17 марта 2022 г.

Программа утверждена Решением учебно-методического совета университета протокол №8 от 21 апреля 2022 года.

Программа переработана и дополнена в соответствии с требованиями ФГОС ВО.

Программа рассмотрена на заседании кафедры математики, физики и информационных технологий. Протокол № 9 от «01» июня 2023 г.

Программа рассмотрена на заседании учебно-методической комиссии инженерного института ФГБОУ ВО Мичуринский ГАУ, протокол № 10 от 19 июня 2023 г.

Программа утверждена Решением учебно-методического совета университета протокол №10 от 22 июня 2023 года.